Discharge (Client) v.7

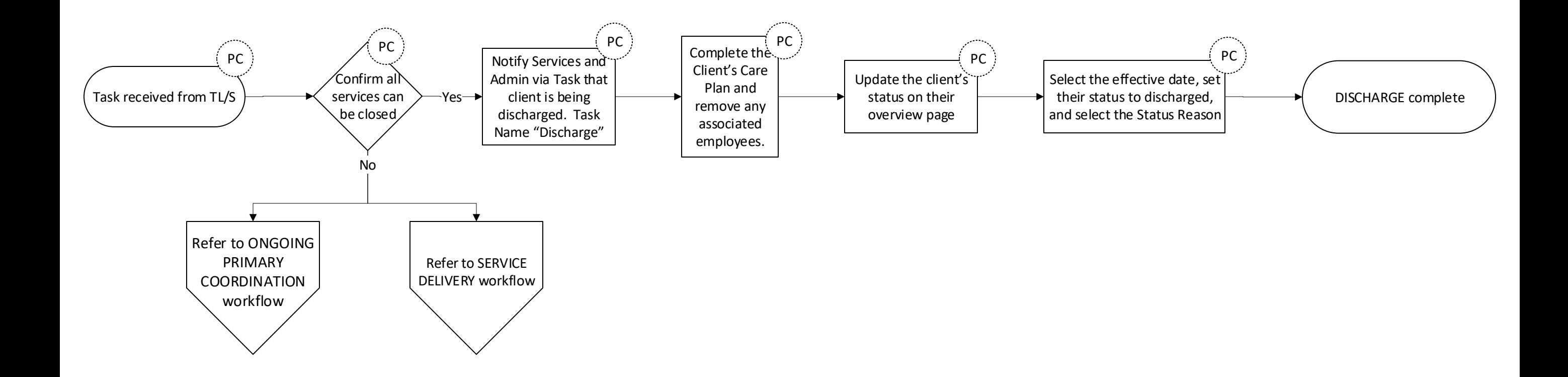